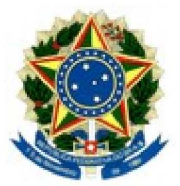

## MINISTÉRIO PÚBLICO DA UNIÃO MINISTÉRIO PÚBLICO DO DISTRITO FEDERAL E TERRITÓRIOS SECRETARIA GERAL

## PORTARIA SG/MPDFT

O SECRETÁRIO-GERAL ADJUNTO DO MINISTÉRIO PÚBLICO DO DISTRITO FEDERAL E TERRITÓRIOS, no uso da competência que lhe foi conferida pelo Regimento Interno, considerando a delegação dada por meio da Portaria nº 1.426/PGJ, de 14/12/2018, e considerando o teor do Tabularium nº 0 8 1 9 1 . 1 1 8 5 1 2 / 2 0 2 1 - 7 6 ,

## **RESOLVE:**

Designar, de 13 a 28/9/2021, o servidor RAFAEL CONRADO DE FARIA MACHADO, matrícula 2443-1, Técnico do MPU/Administração da carreira do Ministério Público da União, para substituir, nos impedimentos legais, eventuais e temporários, a função de confiança de Chefe do Setor de Atendimento Telefônico da Secretaria de Administração, código FC-03 (62040062), dispensando-o, somente durante o referido período, do encargo de substituto do cargo em comissão de Chefe da Seção de Telefonia Fixa da Secretaria de Administração, código CC-01 (62040015).

Dê-se ciência, cumpra-se e publique-se.

(Assinado Eletronicamente) RENATO LUQUEIZ SALLES